## **PROCEDURA DI INSTALLAZIONE**

Per scaricare l'installer di Dialogo AAC versione Windows potete copiare/incollare il seguente indirizzo nella barra del browser o cliccare qui:

http://www.dialog1.it/software/InstallerDialogo/DialogoAAC\_Setup1.3.1.zip

Una volta scaricato l'archivio DialogoSetup 1.3.0 si deve:

- 1) estrarre il file .zip in una cartella
- 2) entrare dentro la cartella
- 3) eseguire il file DialogoAAC\_Setup.exe (icona viola).

Cliccare su "Avanti "per procedere con l'installazione.

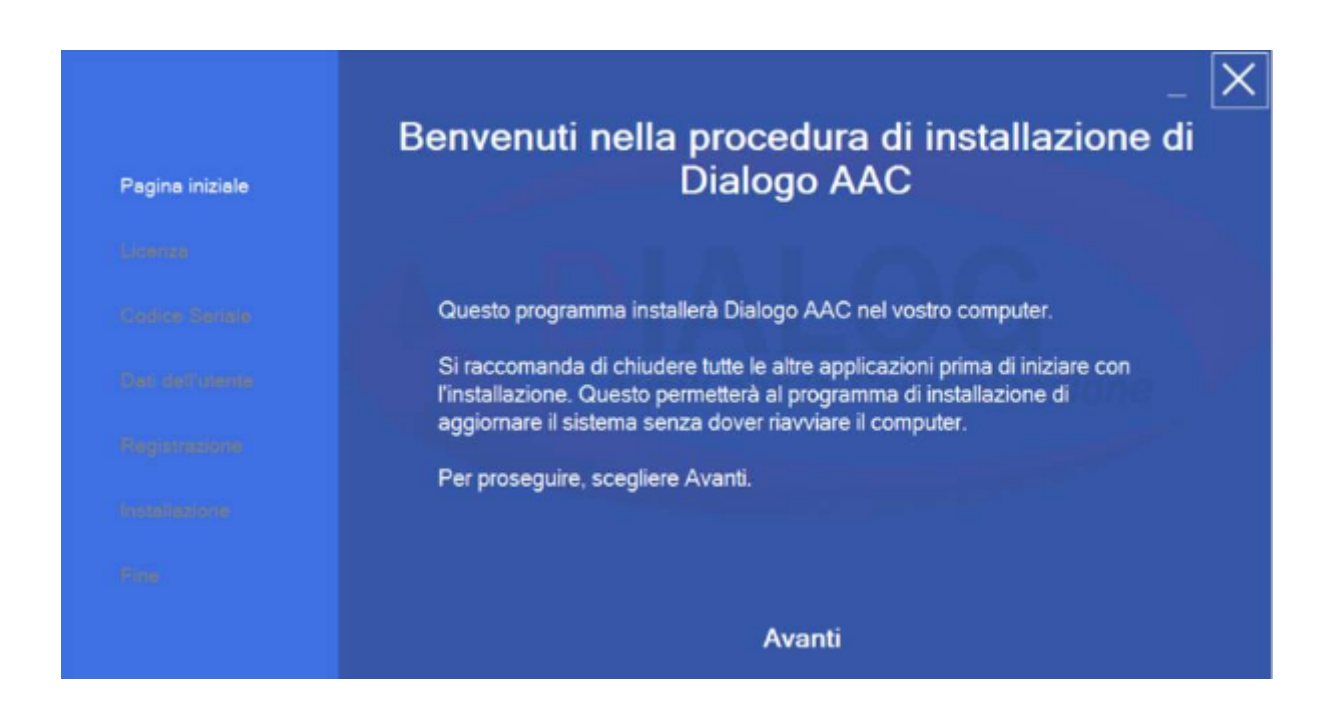

Ultimata la lettura cliccare sul bottone "Accetto" per poter procedere con l'installazione.

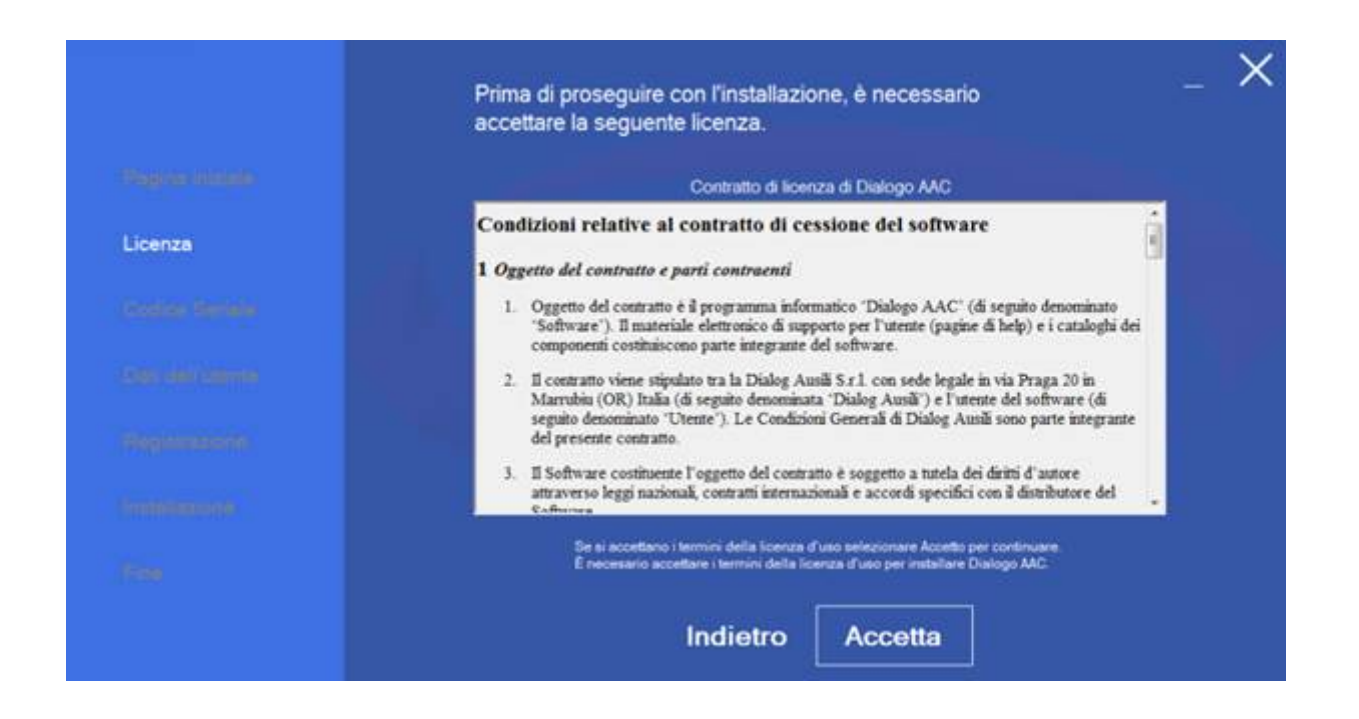

A questo punto se siete in possesso di una licenza potete inserirla negli appositi campi; in caso contrario dovrete semplicemente spuntare l'opzione "Non ho un seriale (installa prova di 60 giorni).

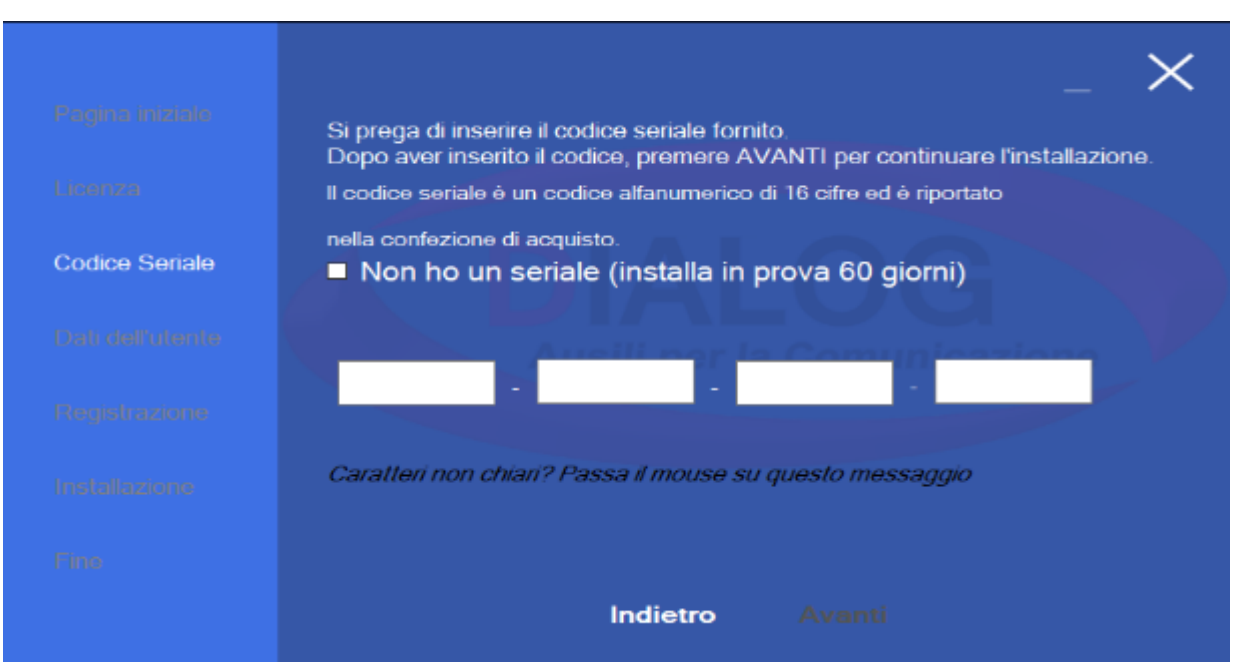

Una volta premuto su AVANTI occorre compilare tutti i campi per la registrazione.

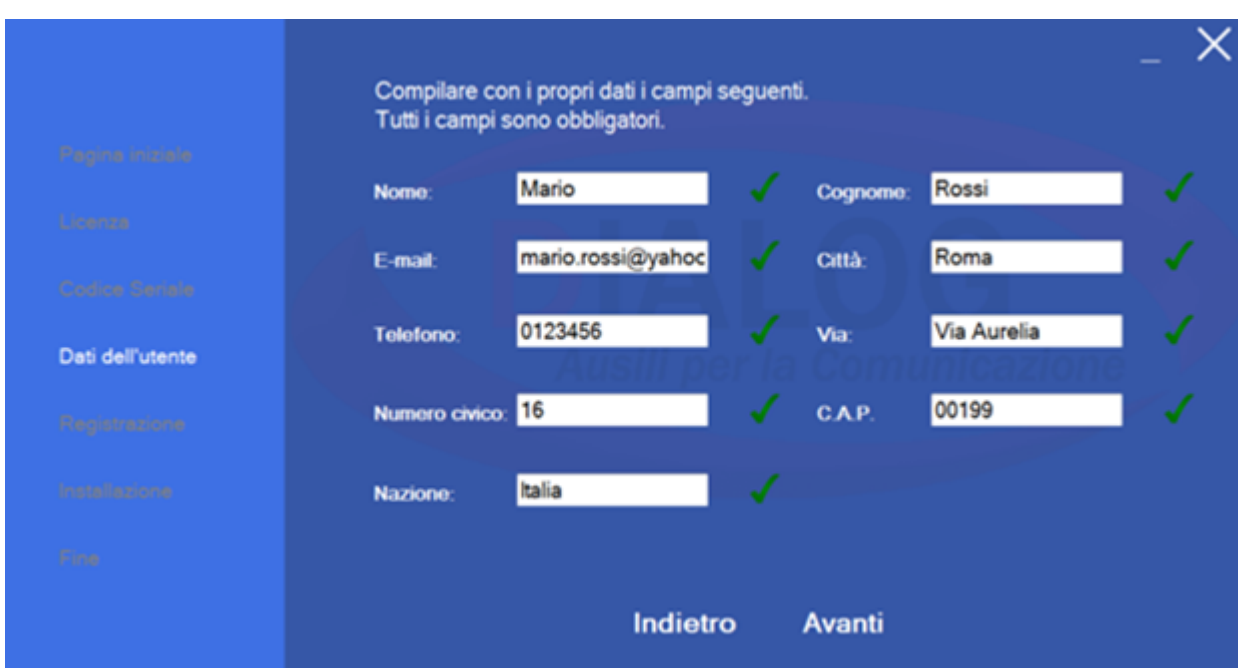

Premere su Avanti per procedere con l'installazione che prevede:

- l'installazione dei 2 pacchetti aggiuntivi
- l'installazione del software, delle sintesi vocali e delle immagini arasaac e pacs

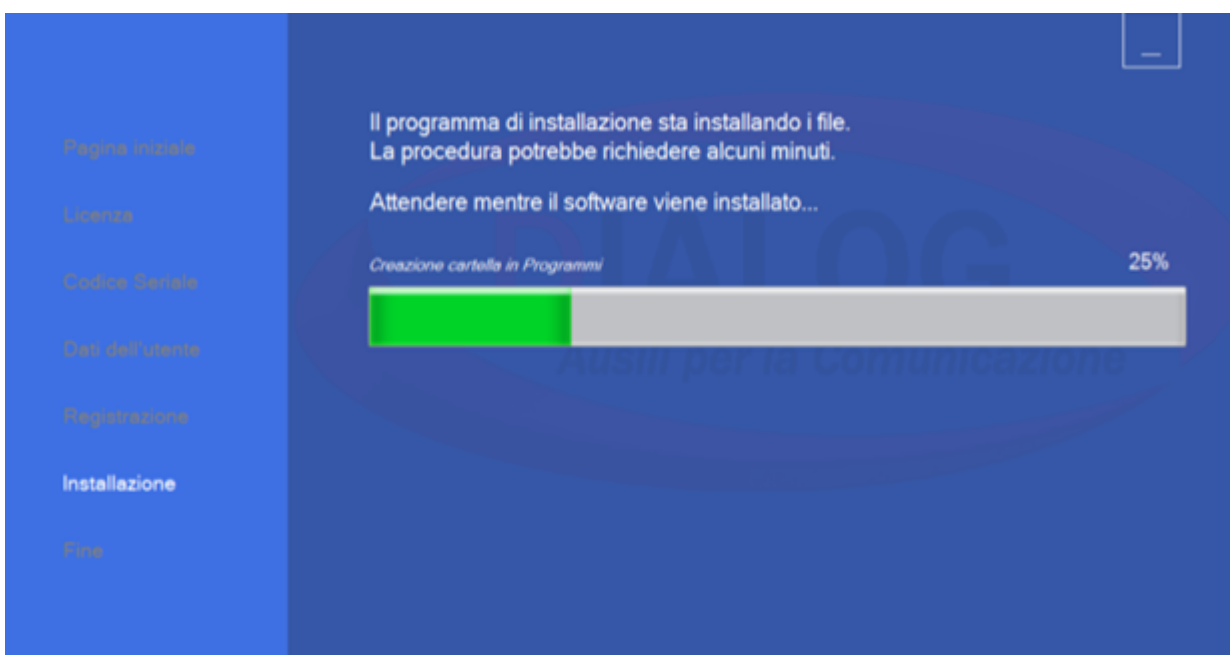

Per installare le immagini Arasaac all'interno del dispositivo occorre prima aprire i 2 link e successivamente mettere le due spunte e andare avanti.

Una volta installate le Arasaac premere il pulsante "*Fine"* ed attendere che venga avviato il software se si è selezionata la casella "*Esegui Dialogo AAC".*

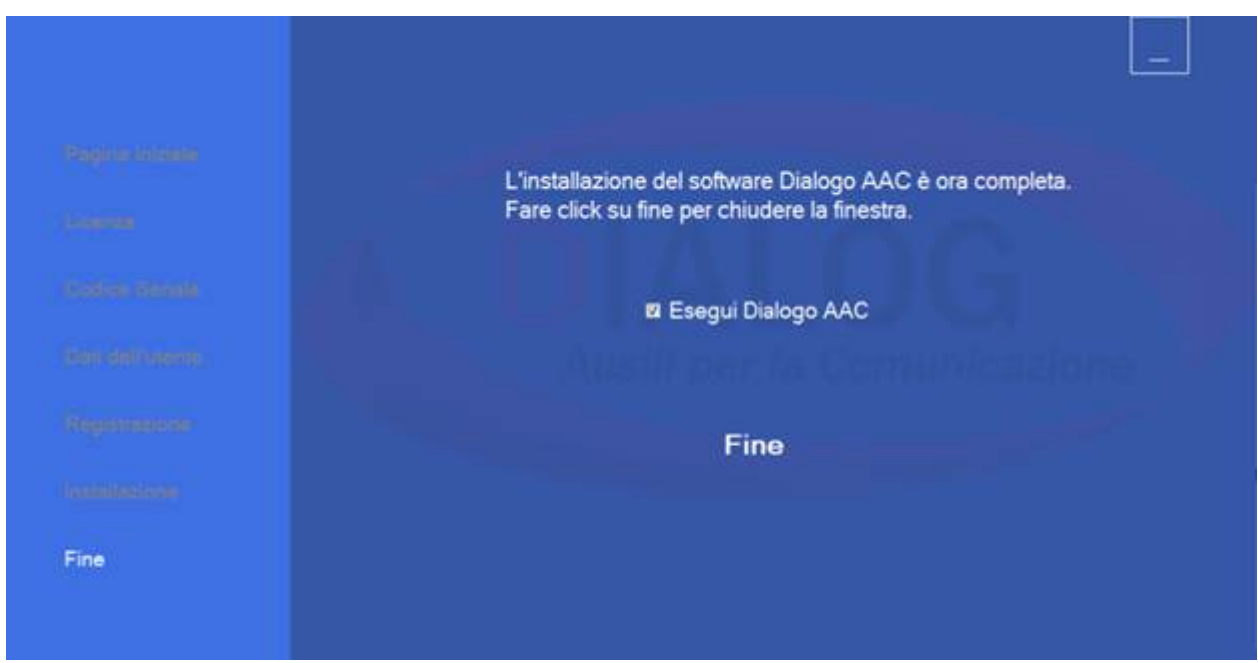

Alla fine dell'installazione verrà creata automaticamente un'icona sul desktop che potrà eseguire effettuando un doppio tocco rapido su di essa.

Doveste avere delle difficoltà durante il processo di installazione vi ricordo che potete contattarci tramite email all'indirizzo di posta elettronica assistenza@dialogausili.com o il numero di telefono **0783 19 25 646** dal lunedì al venerdì, dalle ore 9:15 alle 12:30 e dalle 14:00 alle 17:00.

Prima di richiedere assistenza sull'installazione, consigliamo di scaricare il programma di assistenza da remoto **Team Viewer:**

PROGRAMMA PER ASSISTENZA DA REMOTO

## Altri link utili:

- 1. Videolezioni Dialogo AAC: https://www.youtube.com/watch? v=bfJRtXaF6t0&list=PLvEl1\_OoFwuijB2PkX8nfmKl1wKkQMHl7 .
- 2. Webinar Dialogo AAC: https://www.youtube.com/watch? v=00xHldqX0Fw&list=PLvEl1\_OoFwuh3pdwNObOAs2aStcogedmt